## **ASSIGNMENT X: SQUARE II DUE 11/28**

Using your  $10''$  x  $10''$  design as inspiration, create a second  $10''$  x  $10''$  design in Adobe Illustrator.

You must choose to either:

- a. Keep your original 3 terms and add a fourth term
- b. Keep 2 of your original terms and change the third

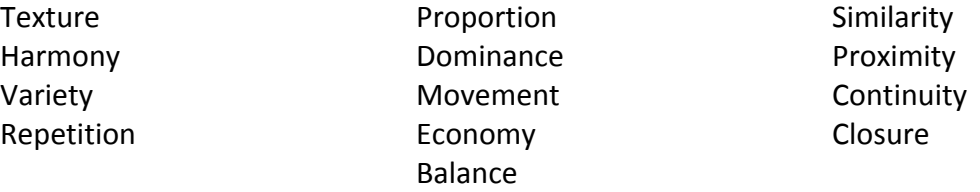

More than 3-4 terms may be present in your design, but the 3-4 you are choosing to highlight must be critical components to your composition.

- Your design must be done in Adobe Illustrator
- Your design may use any combination of black, white and greys.
- You may use any method in Illustrator to create your design

Mount your  $10''$  x  $10''$  design on a  $12''$  x  $12''$  black presentation board. Label the board with your name only.

We will critique Part I & II (Assignments 9 & 10) together. The 2 designs should be presented next to each other. Be ready to discuss the application of your chosen terms as well as the relationship and transformation between Part I and Part II.